$\le$  < PHP Dreamweaver  $>$ 

- <<PHP Dreamweaver >>
- 13 ISBN 9787115174475
- 10 ISBN 7115174474

出版时间:2008-4

页数:401

extended by PDF and the PDF

http://www.tushu007.com

, tushu007.com

### $<<$ PHP Dreamweaver  $>$

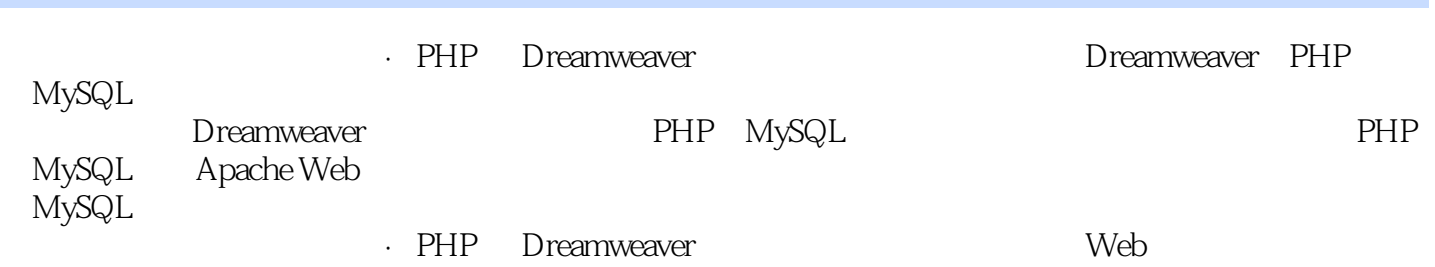

# $\le$  <PHP Dreamweaver >

David Powers, Adobet Adobet Adobet Adobet PHP PHP  $\text{BBC} \qquad 30$ 信地就此开始了自己的IT生涯。  $\mathbb{I}\mathbb{T}$ 

## $<<$ PHP Dreamweaver  $>$

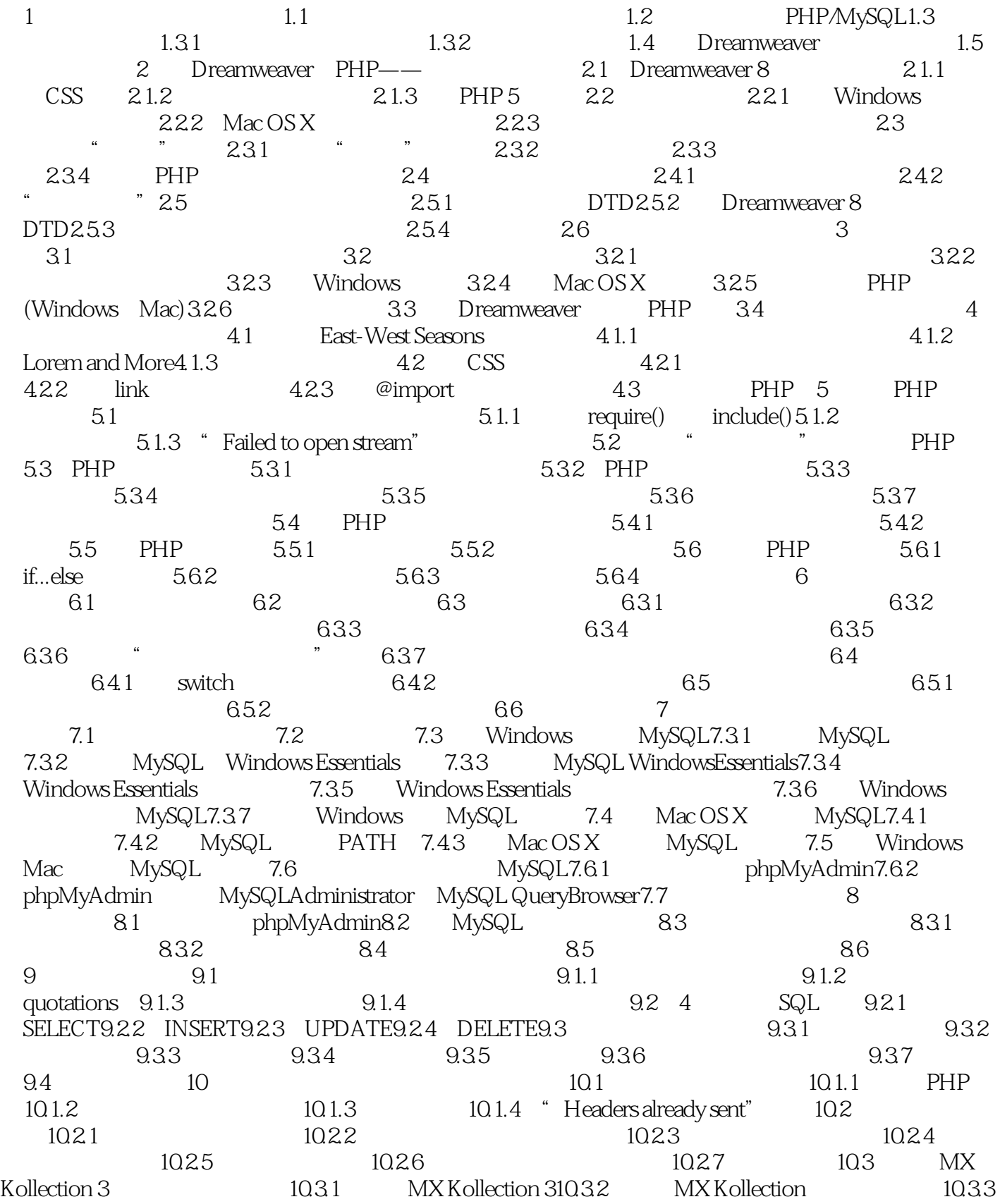

### <<PHP Dreamweaver >

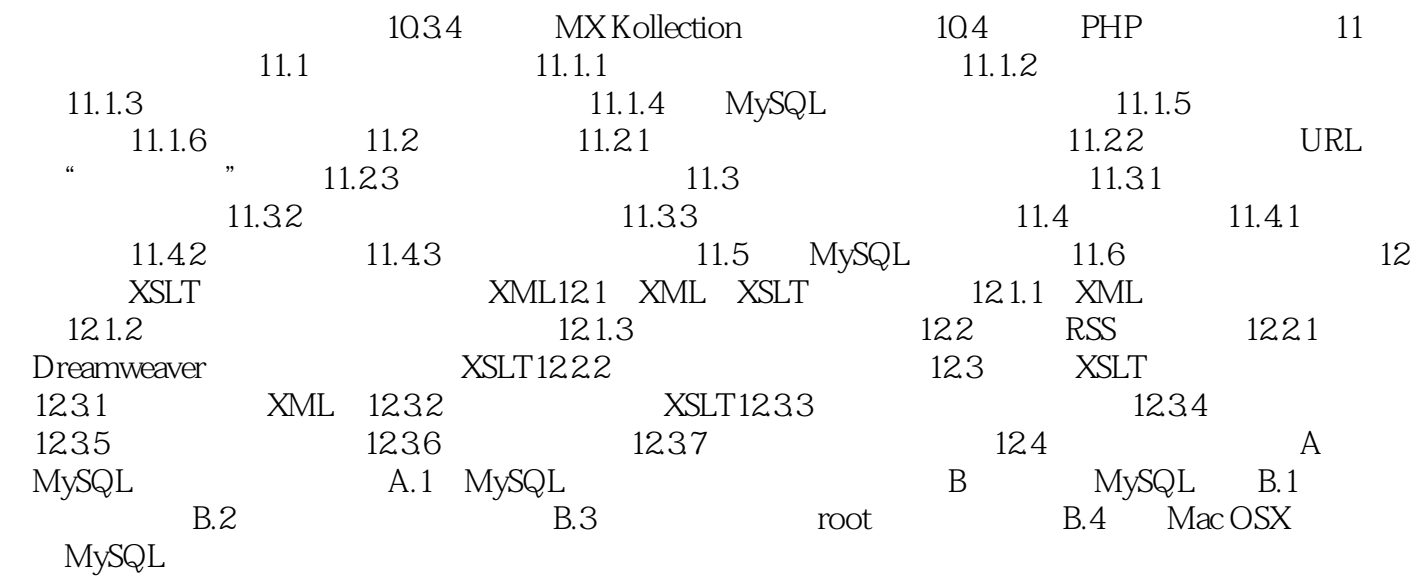

<<PHP Dreamweaver >

 $\ddot{H}$ " —— $\frac{a}{\sqrt{a}}$ 

如指掌……有本书在手,我已经别无他求。 " ——Amazon.com

 $<<$ PHP Dreamweaver  $>$ 

 《图灵计算机科学丛书·PHP 与 Dreamweaver 基础教程》中,PHP和Dreamweaver专家David Powers **Powers** 

PHP MySQL

Amazon インター・マンス かんしょう しゅうしょう しゅうしゅう しゅうしゅう しゅうしゅう しゅうしょう しゅうしょう しゅうしょう しゅうしょう しゅうしょく しゅうしょく しゅうしょく しゅうしょく しゅうしょく PHP MySQL Dreamweaver

, tushu007.com

*Page 7*

### $<<$ PHP Dreamweaver  $>$

本站所提供下载的PDF图书仅提供预览和简介,请支持正版图书。

更多资源请访问:http://www.tushu007.com